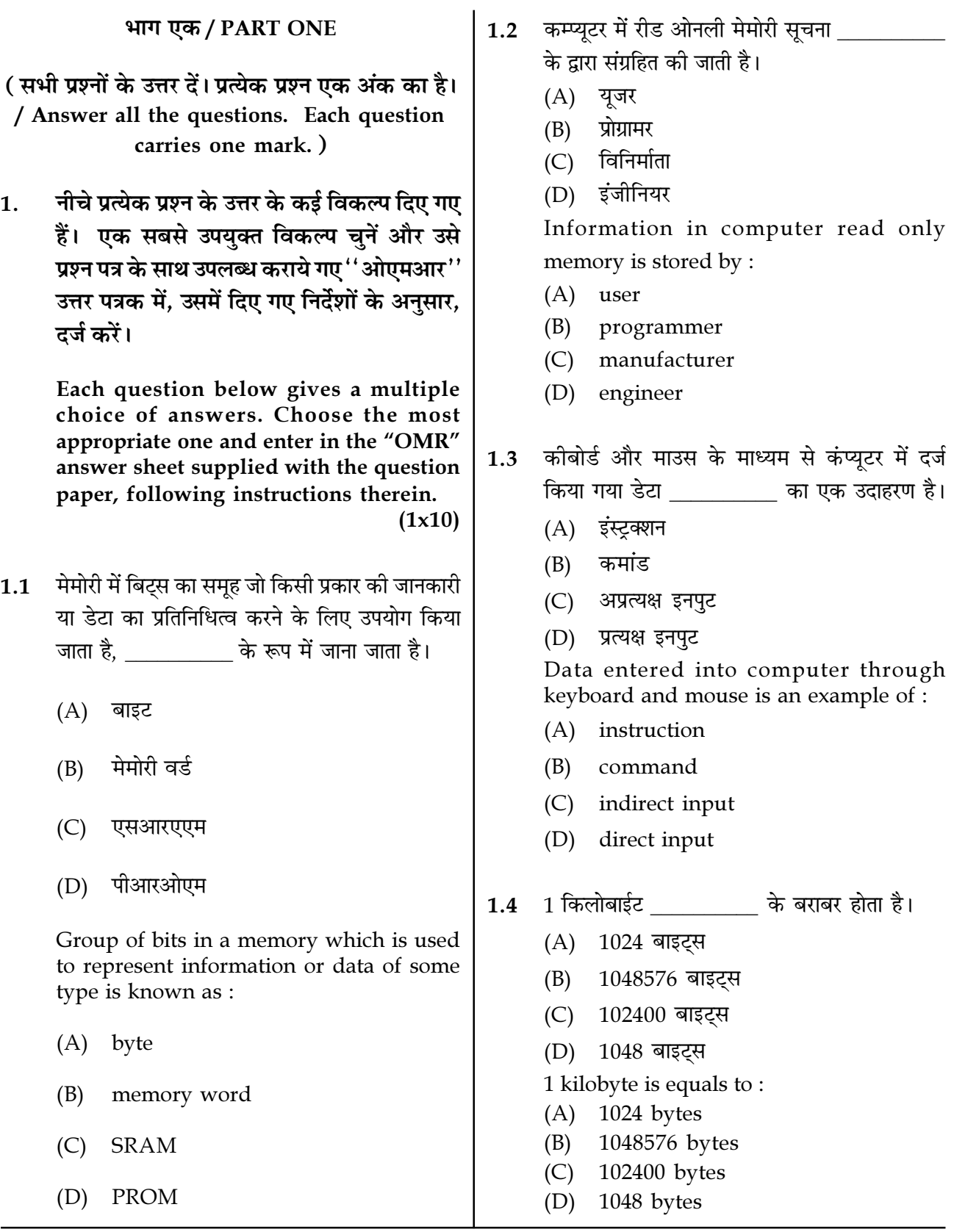

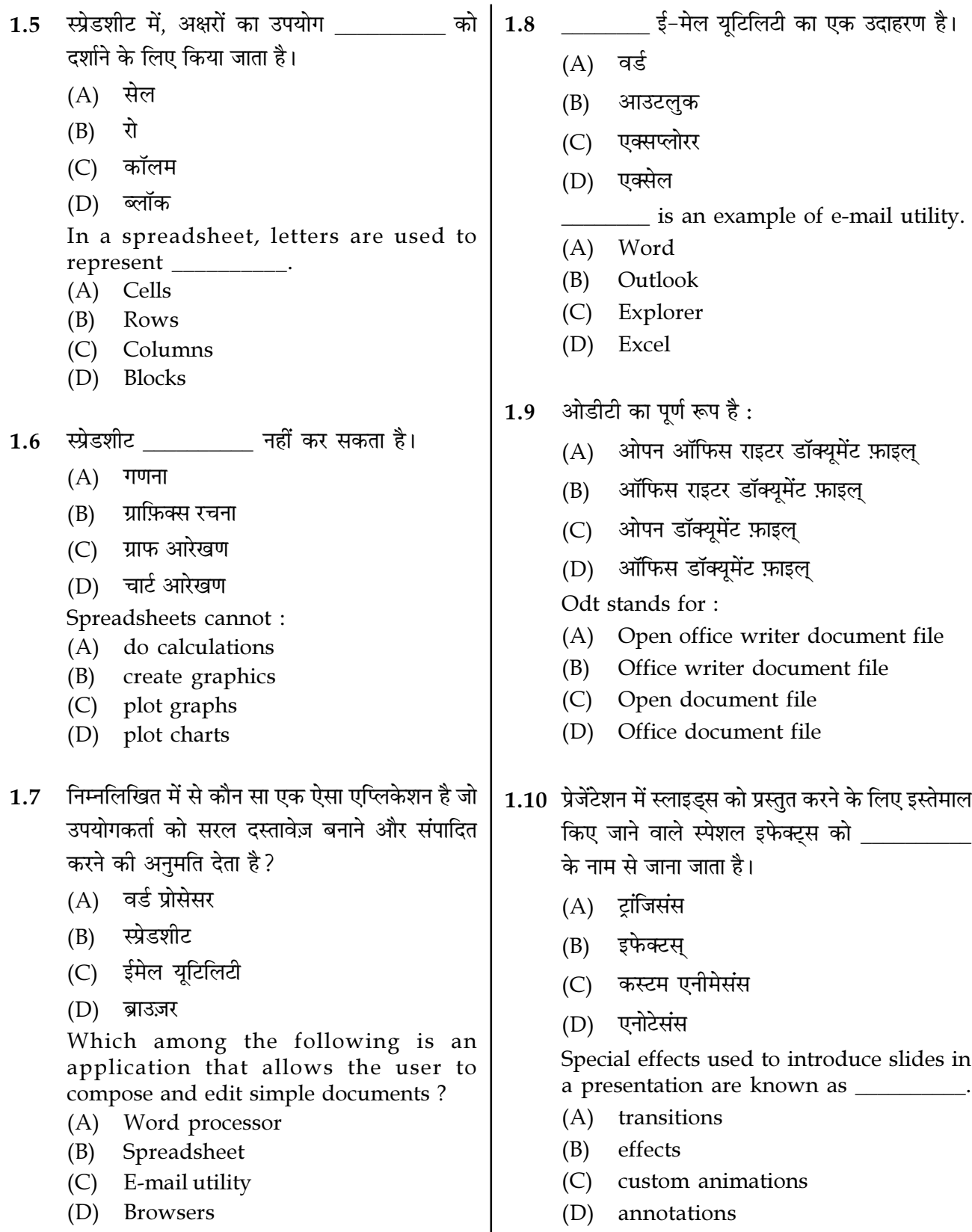

- नीचे दिया गया प्रत्येक विवरण या तो सही है अथवा  $2.$ गलत। एक सबसे उपयक्त विकल्प चनें और उसे प्रश्न पत्र के साथ उपलब्ध कराये गए ''ओएमआर'' उत्तर पत्रक में, उसमें दिए गए निर्देशों के अनुसार, दर्ज करें।  $(1x10)$
- आईएमई का पूर्ण रूप इनपुट मेथड एडिटर है।  $2.1$
- कंप्यूटर मेमोरी को बाइट्स के रूप में मापा जाता है।  $2.2$
- फ़ाइल निर्देशिका में प्रोटोकॉल के बारे में महत्वपूर्ण  $2.3$ जानकारी होती है।
- फ़ील्ड एक फ़ाइल में डेटा के मुल तत्व हैं।  $2.4$
- नार्मल व्य से हम अपनी सभी स्लाइड एक साथ देख  $2.5$ सकते हैं।
- आप सीधे पॉवर प्वाइंट स्लाइड में टेक्स्ट टाइप कर  $2.6$ सकते हैं लेकिन टेक्स्ट बॉक्स में टाइप करना अधिक सुविधाजनक है।
- स्लाइड लेआउट में लिस्ट्स सेक्शन मौजूद नहीं है।  $2.7$
- सेल्स को अक्षरों और संख्याओं के संयोजन से पहचाना  $2.8$ जाता है।
- फ़ंक्शंस जटिल गणनाओं को सेट करना आसान बनाते 2.9 हैं।
- 2.10 फ़ॉर्मेटिंग वह शब्द है जिसका उपयोग किसी वैल्यू या लेबल के स्वरूप में परिवर्तन होने पर किया जाता है।
- Each statement below is either TRUE or  $2.$ FALSE. Choose the most appropriate one and enter your choice in the "OMR" answer sheet supplied with the question paper, following instructions therein.  $(1x10)$
- $2.1$ IME stands for Input Method Editor.
- $2.2$ Computer memory is measured in terms of bytes.
- $2.3$ File directory contains important information about protocol.
- $2.4$ Fields are the basic elements of data in a  $file$
- $2.5$ Through normal view we can see all our slides at once.
- $2.6$ You can type text directly into a PowerPoint slide but typing in text box is more convenient.
- Lists Section does not exist in a slide layout.  $2.7$
- $2.8$ Cells are identified by a combination of letters and numbers.
- $2.9$ Functions make it easier to set up complicated calculations.
- 2.10 Formatting is the term used whenever there are changes in the appearance of a value or label.

Page 4

**SPACE FOR ROUGH WORK** 

कॉलम X में दिए गए शब्दों और वाक्यों का मिलान कॉलम Y में दिए गए निकटतम सम्बंधित अर्थ / शब्दों /  $3.$ वाक्यों से करें । अपने विकल्प प्रश्न-पत्र के साथ दिए गए ''ओएमआर'' उत्तर-पत्रक में, दिए गए अनुदेशों का पालन करते हुए, दर्ज करें।  $(1x10)$ 

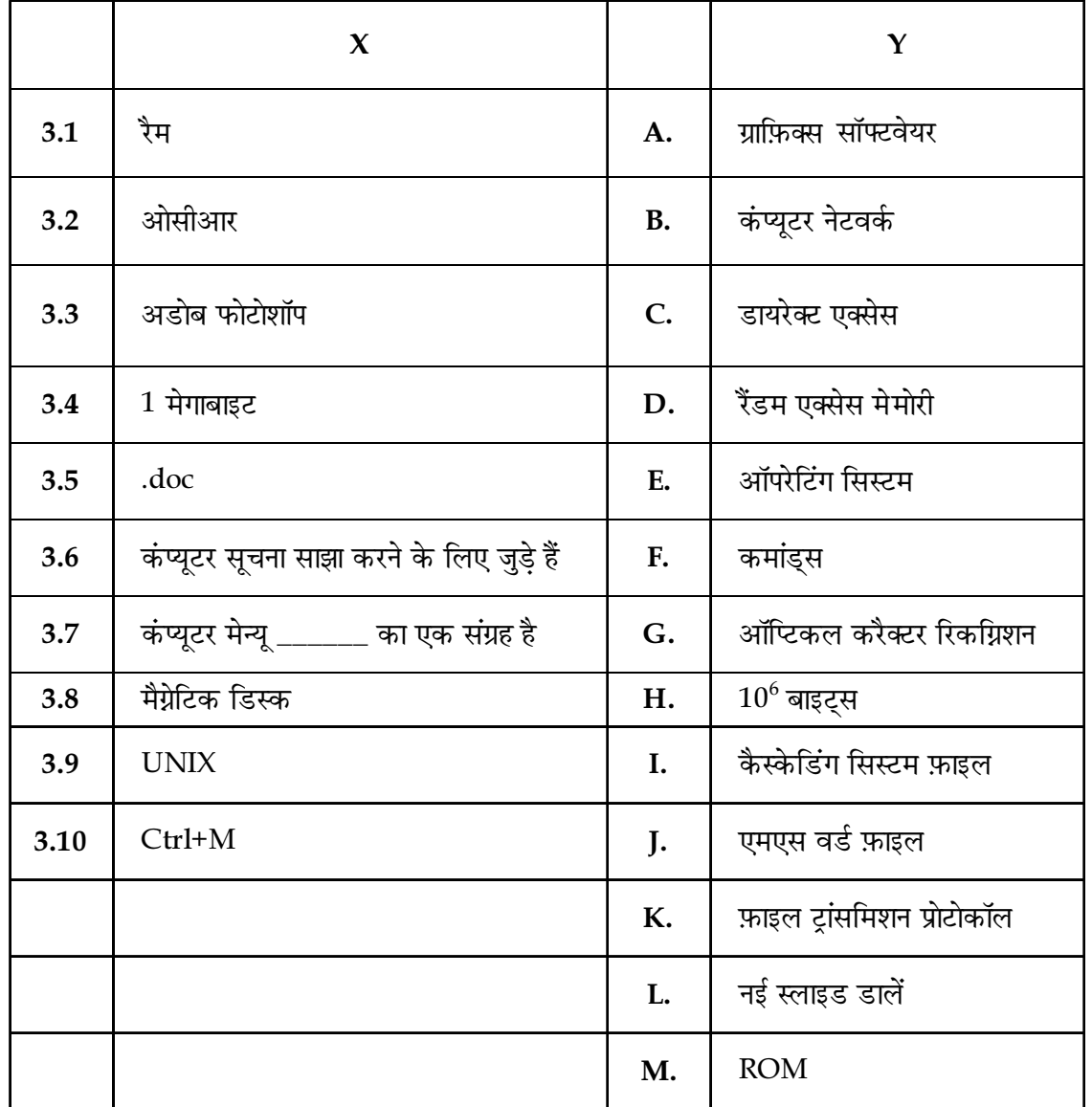

**SPACE FOR ROUGH WORK** 

(1x10) 3. Match words and phrases in column X with the closest related meaning/word(s)/phrase(s) in column Y. Enter your selection in the "OMR" answer sheet supplied with the question paper, following instructions therein.

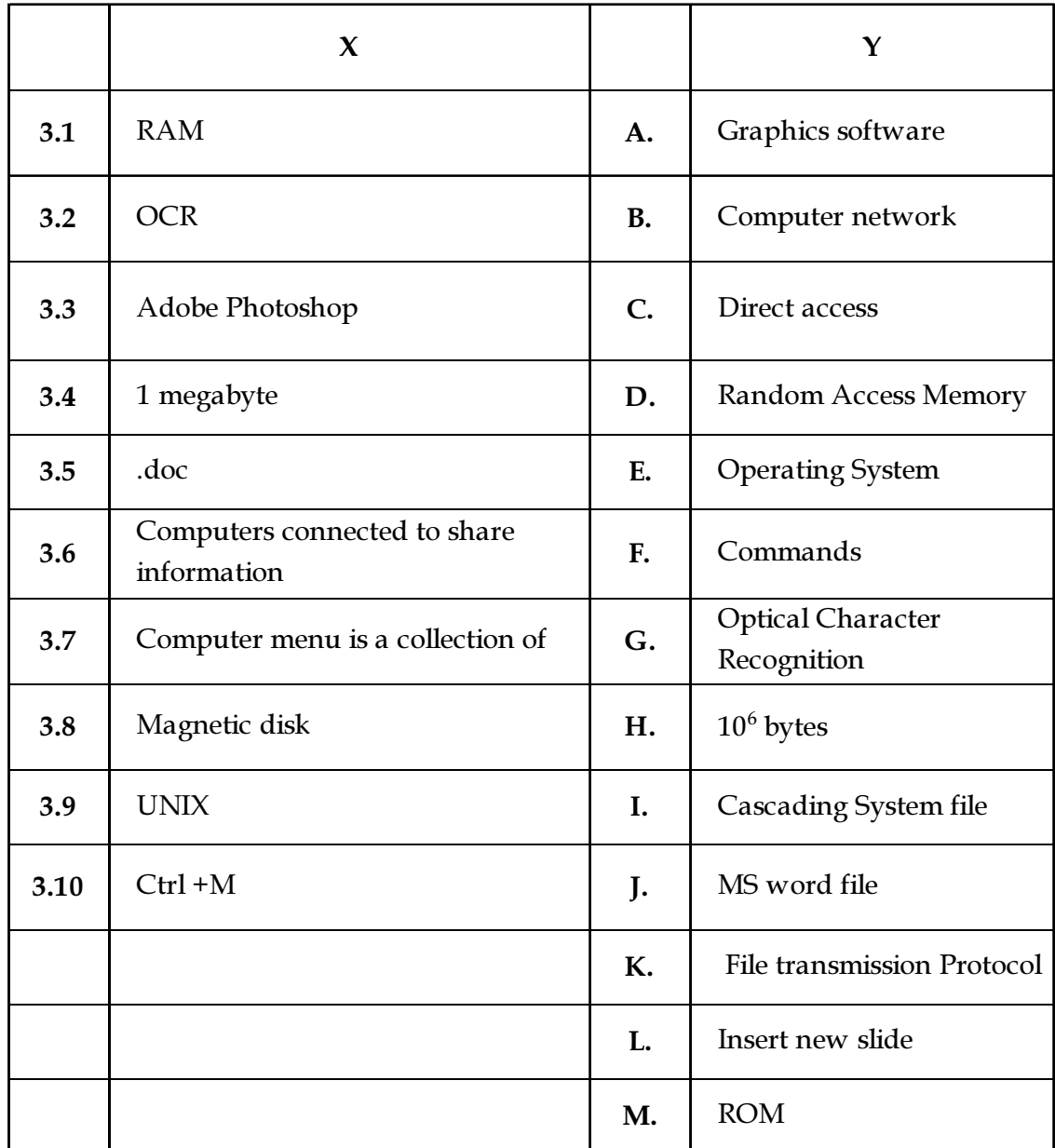

Page 6 SPACE FOR ROUGH WORK M1-R5 01-22

नीचे दिए गए प्रत्येक वाक्य में, नीचे दी गई सूची से एक शब्द या वाक्य को लिखने के लिए रिक्त स्थान है।  $4.$ सबसे उपयुक्त विकल्प चुनें और उसे प्रश्न-पत्र के साथ दिए गए "ओएमआर" उत्तर पत्रक में, दिए गए अनदेशों के अनसार, दर्ज करें।  $(1x10)$ 

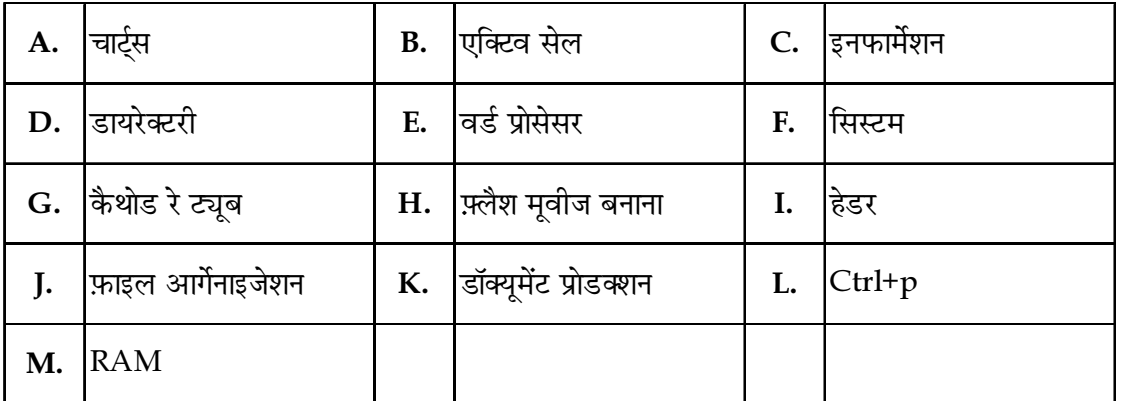

- किसी दस्तावेज़ में \_\_\_\_\_\_\_\_\_\_\_ और जिस क्रम में इसे प्रस्तुत किया जाता है उसे दस्तावेज़ की तार्किक संरचना के रूप  $4.1$ में संदर्भित किया जाता है।
- का उपयोग पावरपॉइंट प्रेजेंटेशन को प्रिंट करने के लिए किया जाता है।  $4.2$
- एमएस-वर्ड के अंतर्गत आता है।  $4.3$
- संबंधित घटकों के संगठित सेट को बाल कहा जाता है। 4.4
- सीआरटी का पूर्ण रूप \_\_\_\_\_\_\_\_\_ है। 4.5
- \_\_\_\_\_\_\_\_\_\_\_ एक ऐसा एप्लिकेशन है जो उपयोगकर्ता को सरल दस्तावेज़ बनाने और संपादित करने की अनुमति देता  $4.6$ है।
- अभिलेखों की तार्किक संरचना बनाने को संदर्भित करता है। 4.7
- स्वयं ऑपरेटिंग सिस्टम के स्वामित्व वाली एक फ़ाइल है। 4.8
- 4.9 बिजली बंद होने पर अपनी सामग्री खो देता है।
- 4.10 जो सेल प्रयोग में है उसे \_\_\_\_\_\_\_\_\_\_\_\_\_ कहा जाता है।
- **SPACE FOR ROUGH WORK** Page 7

 $(1x10)$ 4. Each statement below has a blank space to fit one of the word(s) or phrase(s) in the list below. Choose the most appropriate option, enter your choice in the "OMR" answer sheet supplied with the question paper, following instructions therein.

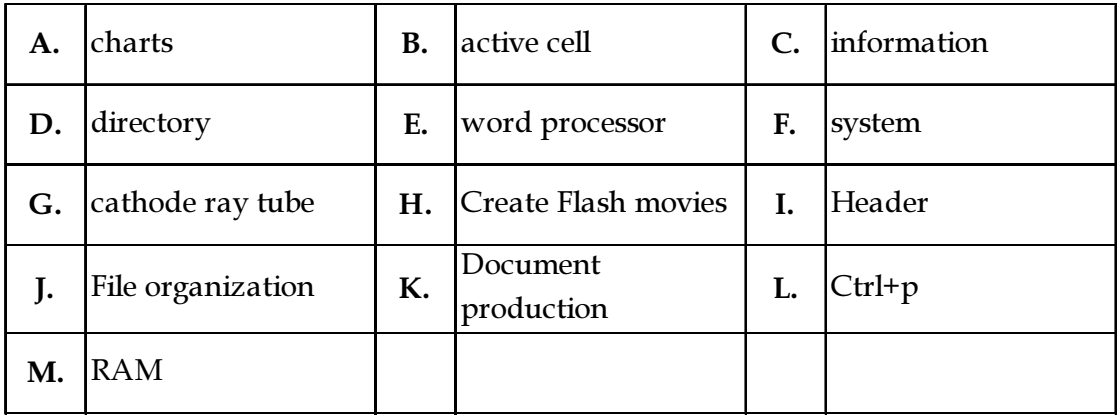

4.1 The \_\_\_\_\_\_\_\_\_\_ in a document and the order in which it is presented is referred to as the document's logical structure.

4.2 \_\_\_\_\_\_\_\_\_\_ is used to print PowerPoint presentation.

**4.3** MS-Word comes under \_\_\_\_\_\_\_\_\_.

4.4 Organized set of related components is referred as \_\_\_\_\_\_\_\_\_.

- 4.5 CRT stands for \_\_\_\_\_\_\_\_\_.
- 4.6 A \_\_\_\_\_\_\_\_\_ is an application that allows the user to compose and edit simple documents.
- 4.7 \_\_\_\_\_\_\_\_\_ refers to the logical structuring of records.
- 4.8 \_\_\_\_\_\_\_\_\_\_\_\_\_ itself is a file owned by the operating system.
- 4.9 The \_\_\_\_\_\_\_\_\_\_ loses its content when the power is switched off.
- 4.10 The cell that is in use is called \_\_\_\_\_\_\_\_\_.
- Page 8 SPACE FOR ROUGH WORK M1-R5 01-22

## भाग दो / PART TWO

## (किन्हीं चार प्रश्नों के उत्तर दें / Answer any FOUR questions)

- $5<sub>1</sub>$ सूचना प्रौद्योगिकी क्या है? सूचना प्रौद्योगिकी  $(a)$ के कुछ उदाहरण क्या हैं?
	- सूचना प्रौद्योगिकी में उपयोग किए जाने वाले  $(b)$ उपकरण क्या हैं?
	- कारोबार में सूचना प्रौद्योगिकी का उपयोग कैसे  $(c)$ किया जाता है ?
	- What is information Technology?  $(a)$ What are some examples of information Technology?
	- $(b)$ What are the tools used in information technology?
	- How information technology is used  $(c)$ in business?  $(5+5+5)$
- एक ऑपरेटिंग सिस्टम क्या है ? 6.  $(a)$ 
	- आज की दुनिया में आर्टिफिशियल इंटेलिजेंस  $(b)$ की प्रासंगिकता की व्याख्या करें।
	- मोबाइल फोन के लिए कौन से ओ.एस. उपलब्ध  $(c)$ हैं ?
	- What is an operating system?  $(a)$
	- $(b)$ Explain the relevance of Artificial Intelligence in todays world.
	- What are the OS available for mobile  $(c)$ phones?  $(4+5+6)$ 
		-
- एप्लिकेशन सॉफ्टवेयर और सिस्टम सॉफ्टवेयर 7.  $(a)$ में क्या अंतर है ?
	- ओपन सोर्स सॉफ्टवेयर क्या हैं ?  $(b)$
	- What is the difference between  $(a)$ application software and system software?
	- $(b)$ What are open source software?  $(7+8)$
- एमएस वर्ड क्या है और इसकी क्या विशेषताएं 8.  $(a)$ 훍?
	- एमएस वर्ड का क्या महत्व है? शिक्षा के क्षेत्र  $(b)$ में इसके उपयोग की व्याख्या कीजिए।
	- उपलब्ध विभिन्न प्रकार की त्वरित संदेश सेवाओं  $(c)$ की व्याख्या कीजिए।
	- What is MS word and its features?  $(a)$
	- What is the importance of  $(b)$ MS word ? Explain its use in field of education.
	- Explain different types of instant  $(c)$ messaging services available.  $(5+5+5)$

Page 9

**SPACE FOR ROUGH WORK** 

- (a) एक्सेल में विभिन्न डेटा प्रारूप क्या हैं ? गुणात्मक 9. आँकड़ों के कुछ उदाहरण दीजिए।
	- आप एक प्रेजेंटेशन कैसे डिजाइन करते हैं?  $(b)$ पावरपॉइंट का 10 20 30 नियम क्या है?
	- निम्नलिखित को संक्षेप में समझाइए :  $(c)$ 
		- आईओटी  $(i)$
		- रोबोटिक्स प्रोसेस ऑटोमेशन  $(ii)$
	- What are the different data formats  $(a)$ in Excel? Give some examples of qualitative data.
	- $(b)$ How do you design a presentation? What is 10 20 30 rule of PowerPoint?
	- Briefly explain the following:  $(c)$ 
		- $(i)$ IoT
		- Robotics Process Automation  $(ii)$

 $(5+4+6)$ 

 $-000-$ 

Page 10

## **SPACE FOR ROUGH WORK**